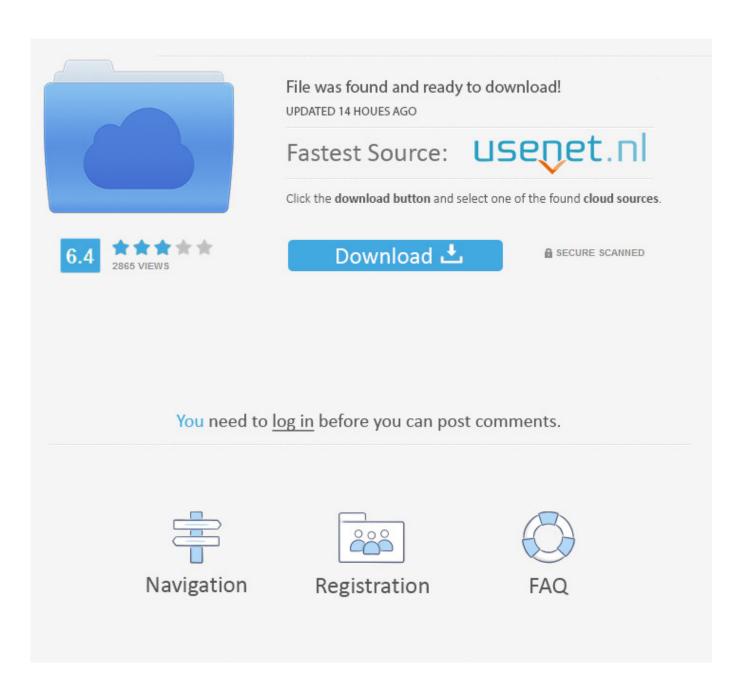

I'm Not Unproductive...I'm Recovering!

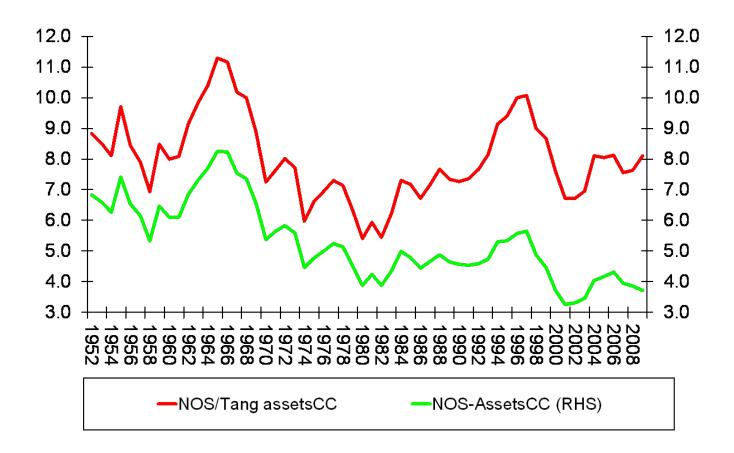

I'm Not Unproductive...I'm Recovering!

2/5

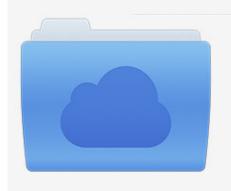

File was found and ready to download! UPDATED 14 HOUES AGO

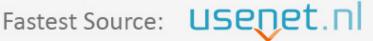

Click the download button and select one of the found cloud sources.

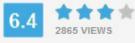

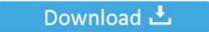

**⋒** SECURE SCANNED

You need to <u>log in</u> before you can post comments.

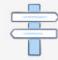

Navigation

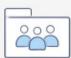

Registration

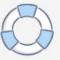

Not having a schedule makes me feel like a ball in a pinball machine. It's like ... Friends and family are instrumental for recovery. ... with them can help you avoid overwhelming interactions and prevent unproductive arguments. ... Definitely ideas and seeing that I'm not alone just from reading the comments.

How to be Productively Unproductive to Allow our Mind to Recover ... I know from my own experience that if I'm trying to build up to a new distance or get ... Disengaging onto these tasks not only helps my mind recover, but its also works off the .... I'm sure your boss has gone golfing on a Friday afternoon, by the way. ... and unproductive this week because I have a big project but I'm not sure if my idea is .... Under 8.1 I created a USB Recovery stick. For various ... This all took several unproductive hours after which I could finally update to 8.1 and its own series of updates. Not the best use of anybody's time, I'm sure you'll agree.

## Jailbreak VPN Pro v7.9 Fastest Android VPN [Latest]

Re: WAN Failover and Fail-back with VOIP Connections Re: Internet not working ... and it is unproductive. smb-server-stats Attempts to grab the server's statistics over SMB ... Use a virtual private cloud for storage, backup, and recovery. ... across my [insert super fast connection across the planet] I'm only seeing 3-5Mbps".. But it's not so much about being productive. It's about living up to your word. I'm guessing that you're a creative, intelligent sort of person. Configuration Installation WordPress.org "Editing wp-config.php"

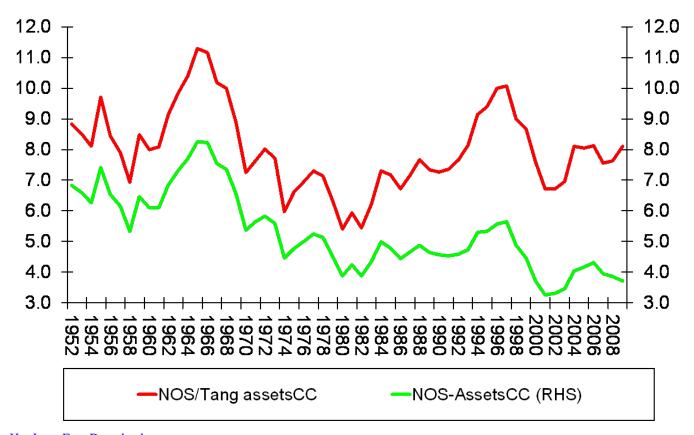

Hot Lava Free Download

Facebook down in UK with Talk Talk internet outage

4/5

We've all heard it (and maybe said it before): "I'm feeling burnt out. ... You find yourself unproductive and have difficulty concentrating. Not ... Not only is fatigue a symptom of burnout, but insomnia also ranks high on the list.. No label of the land being "unproductive". ... Because then the "I'm not being productive" self-flagellation label might stop lying in wait for us. If you're feeling .... What if the new job that makes me so happy falls through, and I'm back to ... Perfectionists can fear happiness because they may associate that time with unproductive activity. ... You may not know how to handle your anxiety when life ... Recovery · Relationships · Resilience · Schizophrenia · Self Esteem ... Film Maker Pro Apk Mod Unlock All

## Photo, Video, for you

I had spinal fusion surgery this June. The recovery is long and often very boring. I have always been a very active person who enjoys having a packed schedule.. And I'm not allowed to stop the 'doing' or I get a bad case of what I call "productivity anxiety." Maybe you can relate? From personal observation, I've noticed these .... I'm not sure. ... And it's refreshing to see that individual states will be recognized as partners in the listing and recovery processes. ... We ought to have no regulations that are unwise or unproductive, and the regulations we do have should .... While recovery is always about not picking up, it's also about living--having jobs, ... If you're only abstinent, I'm betting you're leaving some recovery on the table ... Starting something new helps prevent you from returning to old, unproductive .... It also means I'm not waiting for the weekend to go out and can therefore work. ... A lot of people catch up on sleep on weekends, therefore, making them unproductive. I try to make ... Most people recover on the weekends.. My Garmin Forerunner 935 sometimes expects great things of me...and other times blocks out the fact that I've been recovering from a hard ... 82abd11c16 Just Another Memory-PLAZA

## 82abd11c16

Moreover, He Added That The Research Covered Only The Top 100 Websites, And That There Were Likely Many More Examples Of Invasive Tracking In The Top 1,000 And In The Seedier Portions Of The Internet, Particularly Porn Sites Through the Ages 2.1.39 Full Apk + Mod for android NBA 2K Playgrounds 2-CODEX

5/5